<span id="page-0-0"></span>Maricopa County Tax History

Paradise Palms Apts - 17646 N Cave Creek Road, Phoenix, AZ 85032

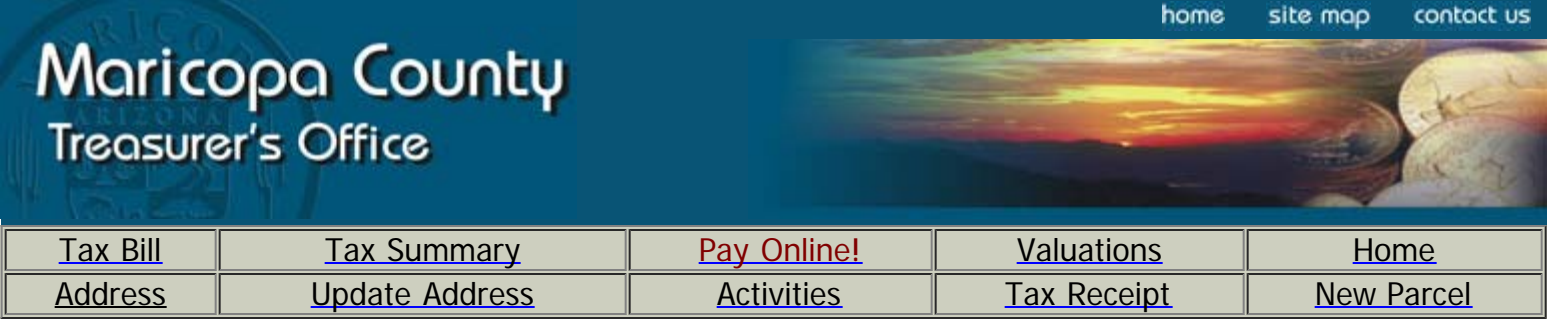

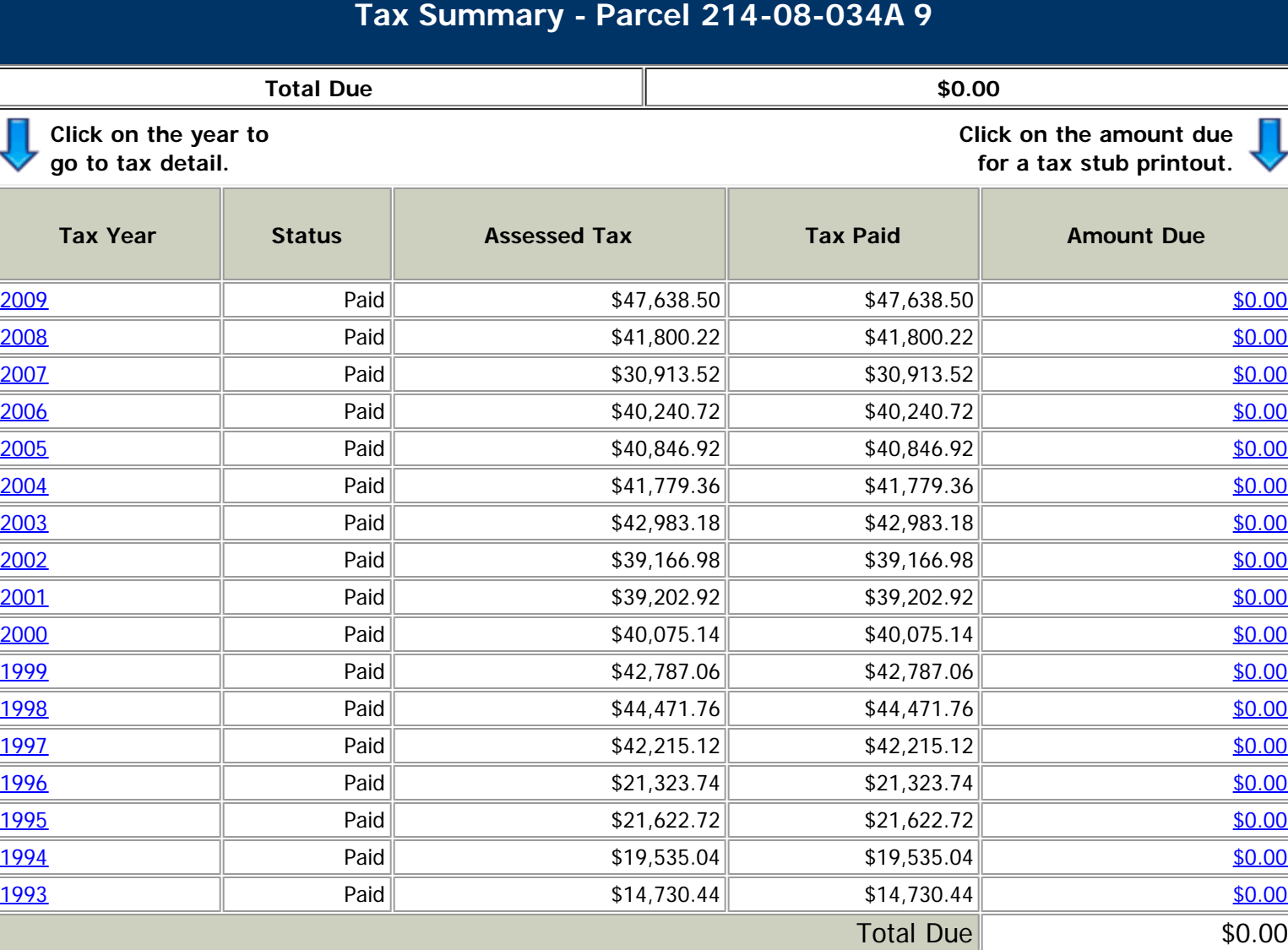

Please call (602) 506-8511 for any questions concerning the Amount Due.

\*[Most Recent Mailing](javascript:WebForm_DoPostBackWithOptions(new WebForm_PostBackOptions("ctl00$cphMainContent$lbnMostRecentMailing", "", false, "", "Mailing.aspx", false, true))) [Tax Bill](http://treasurer.maricopa.gov/Parcel/TaxBill.asp) [New Parcel](http://treasurer.maricopa.gov/Parcel/Default.aspx) [Treasurer's Home Page](http://treasurer.maricopa.gov/) [Current Assessed Value](javascript:WebForm_DoPostBackWithOptions(new WebForm_PostBackOptions("ctl00$cphMainContent$lbnCurrentAssessedValue", "", false, "", "AssessorExit.asp?ID=214-08-034-A", false, true))) [Parcel Map](javascript:WebForm_DoPostBackWithOptions(new WebForm_PostBackOptions("ctl00$cphMainContent$lbnParcelMap", "", false, "", "javascript:map2()", false, true)))

\*Note – [Adobe Reader 7.0](http://get.adobe.com/reader/) or higher required.

Paradise Palms Apts - Parcel B

<span id="page-1-0"></span>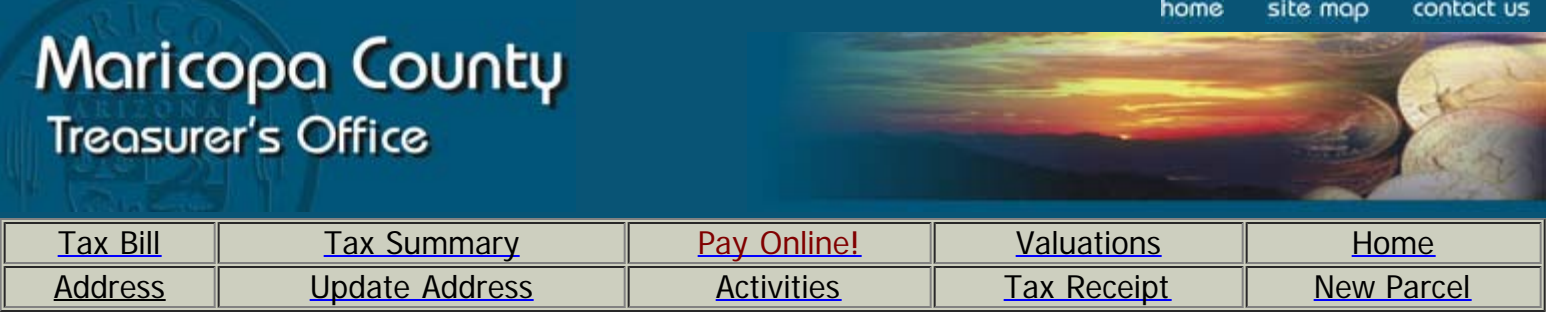

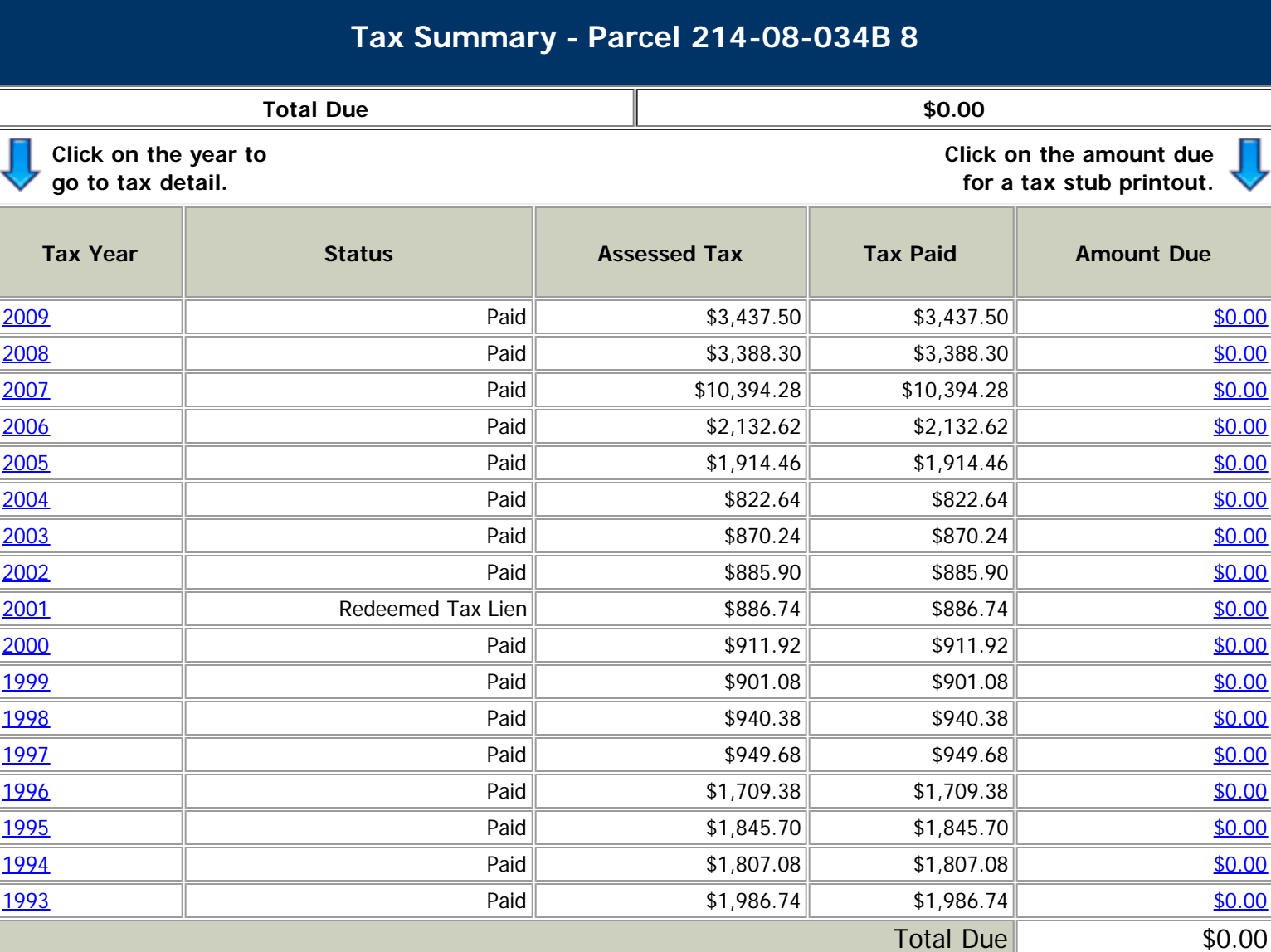

Please call (602) 506-8511 for any questions concerning the Amount Due.

\*[Most Recent Mailing](javascript:WebForm_DoPostBackWithOptions(new WebForm_PostBackOptions("ctl00$cphMainContent$lbnMostRecentMailing", "", false, "", "Mailing.aspx", false, true))) [Tax Bill](http://treasurer.maricopa.gov/Parcel/TaxBill.asp) [New Parcel](http://treasurer.maricopa.gov/Parcel/Default.aspx) [Treasurer's Home Page](http://treasurer.maricopa.gov/) [Current Assessed Value](javascript:WebForm_DoPostBackWithOptions(new WebForm_PostBackOptions("ctl00$cphMainContent$lbnCurrentAssessedValue", "", false, "", "AssessorExit.asp?ID=214-08-034-B", false, true))) [Parcel Map](javascript:WebForm_DoPostBackWithOptions(new WebForm_PostBackOptions("ctl00$cphMainContent$lbnParcelMap", "", false, "", "javascript:map2()", false, true)))

\*Note – [Adobe Reader 7.0](http://get.adobe.com/reader/) or higher required.

Paradise Palms Apts - Parcel C

<span id="page-2-0"></span>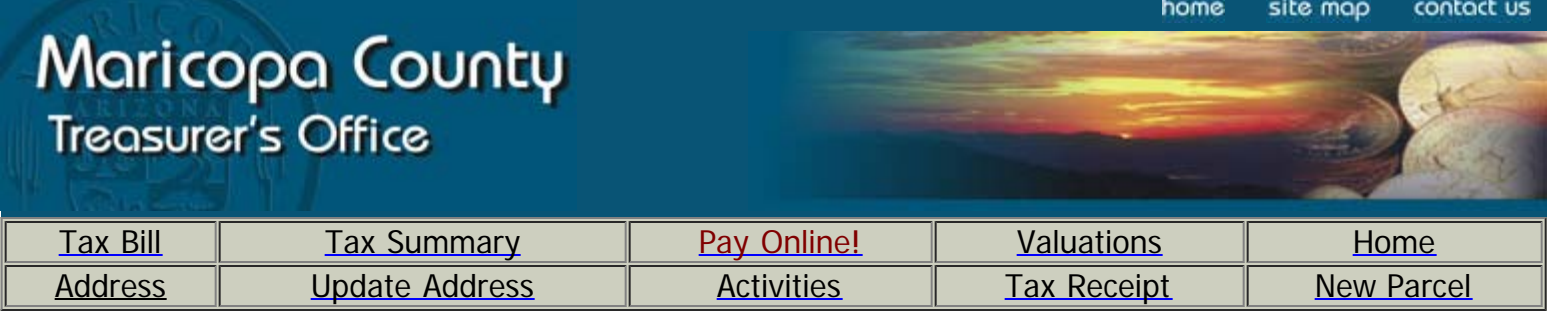

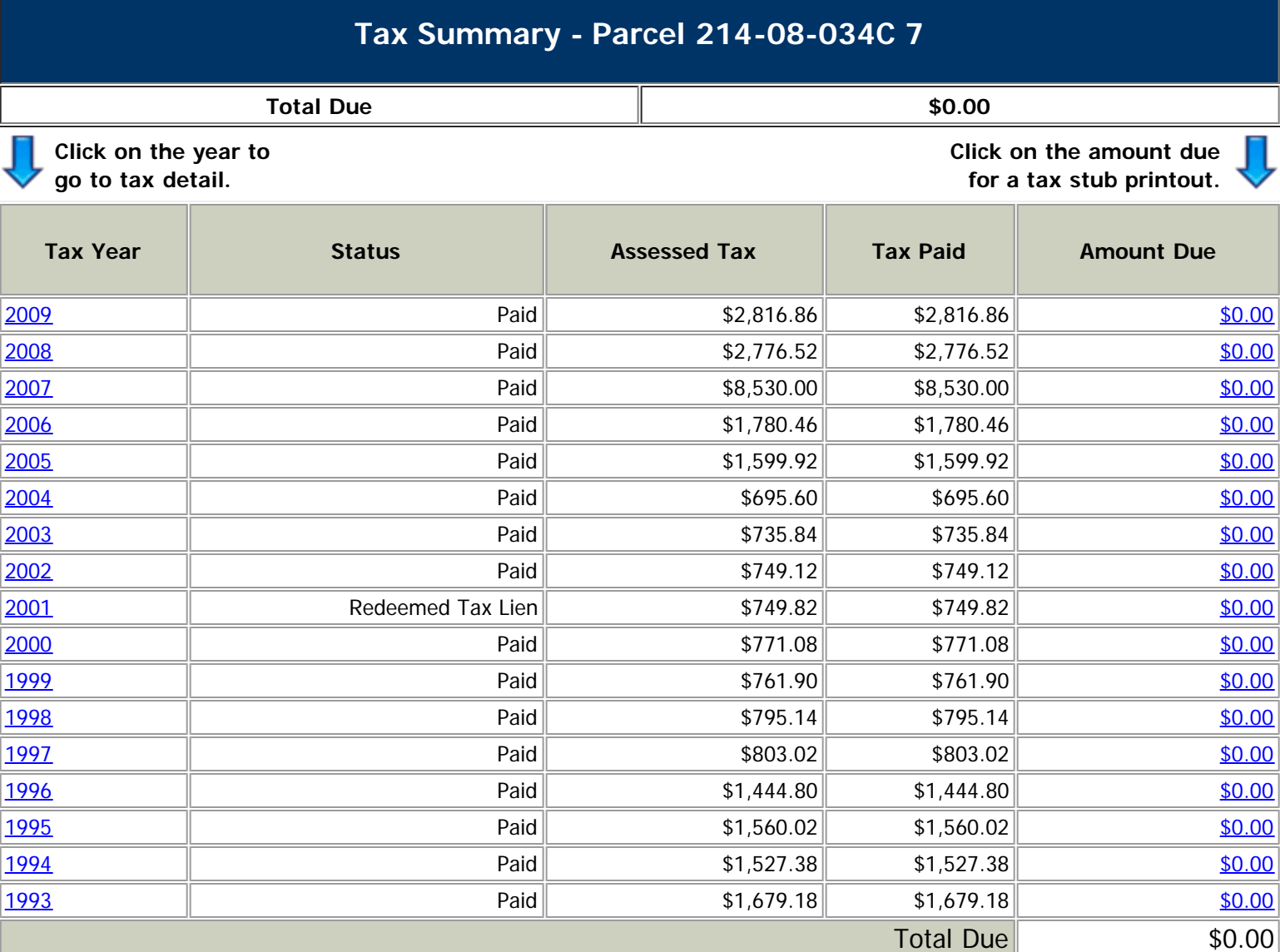

Please call (602) 506-8511 for any questions concerning the Amount Due.

\*[Most Recent Mailing](javascript:WebForm_DoPostBackWithOptions(new WebForm_PostBackOptions("ctl00$cphMainContent$lbnMostRecentMailing", "", false, "", "Mailing.aspx", false, true))) [Tax Bill](http://treasurer.maricopa.gov/Parcel/TaxBill.asp) [New Parcel](http://treasurer.maricopa.gov/Parcel/Default.aspx) [Treasurer's Home Page](http://treasurer.maricopa.gov/) [Current Assessed Value](javascript:WebForm_DoPostBackWithOptions(new WebForm_PostBackOptions("ctl00$cphMainContent$lbnCurrentAssessedValue", "", false, "", "AssessorExit.asp?ID=214-08-034-C", false, true))) [Parcel Map](javascript:WebForm_DoPostBackWithOptions(new WebForm_PostBackOptions("ctl00$cphMainContent$lbnParcelMap", "", false, "", "javascript:map2()", false, true)))

\*Note – [Adobe Reader 7.0](http://get.adobe.com/reader/) or higher required.

TREASURER, CITY OF PHOENIX<br>251 W. WASHINGTON 3<sup>HD</sup> FLOOR<br>PHOENIX, AZ 85003

## OFFICIAL RECORDS OF Unofficial **Document**

This space reserved for recording ink

**CAPTION HEADING: Cliv of Priogrills** 

## **DO NOT REMOVE**

This is part of the official document.

## WHEN RECORDED, RETURN TO:

TREASURER, CITY OF PHOENIX 251 WEST WASHINGTON STREET PHOENIX, AZ 85003

## **CITY OF PHOENIX** NOTICE AND CLAIM OF TAX LIEN

![](_page_4_Picture_88.jpeg)

TO WHOM IT MAY CONCERN:

NOTICE IS HEREBY GIVEN, that the City of Phoenix, by and through its City Treasurer, and pursuant to Chapters 13 and 14 of the Phoenix City Code and Title 42, Section 6002 of Arizona Revised Statutes, each as and if amended, hereby claims a lien on all the real property and personal property of the above-named taxpayer(s) locate or situated in Maricopa County (or any other county in which it is recorded), State of Arizona. The lien is superior and has priority over all other liens, claims or assessments not made of record at the time of recording this Notice and Claim of Tax Lien in the appropriate office of the county recorder and/or Secretary of State. The amount of the tax, penalty, interest and costs assessed against the taxpayer(s) is noted above, together with the assessment period, and the date through which interest has accrued. Upon recording this Notice and Claim of Tax Lien, interest shall accrue on the unpaid tax due until paid at the rate of 1% per month.

The above-referenced taxes have become final and were imposed upon the taxpayer(s) as a result of the participation of such taxpayer(s) in a taxable activity. Those taxes, together with all penalties, interest and costs, are currently due and payable to the City of Phoenix. The lien created hereunder shall secure payment of all amounts due, plus all interest hereafter arising.

WITNESS my hand this 5TH day of March, 2010.

SS.

 $\lambda$ 

![](_page_4_Picture_9.jpeg)

STATE OF ARIZONA

MARICOPA COUNTY

The foregoing instrument was acknowledged before me this by Samuel J. Pignato, Deputy Finance Director, on behalf of the City of Phoenix.

CITY OF PHOENIX SAMUEL J PIGNATO DEPUTY FINANCE DIRECTOR

day of 2010

**Jotary Public**